**a cura di Andrea de Prisco**

#### **PD-SOFTWARE •**

# **ITALIANI, BENEcosì**

**Notiamo un gradito ritorno di programmi e programmatori italiani, che per Internet vanno seminando ottimo materiale: e non si tratta di programmi destinati all'esterno, ma di software fatto proprio per gli italiani. Segno che, grazie anche ad Internet, la divulgazione del software anche all'interno del nostro paese sta oramai viaggiando ad un ritmo decente, anche se certamente non possiamo paragonarci a stati come la Germania, dove il mercato dello shareware interno è quasi più grosso di quello proveniente da fuori.**

**Bando alle polemiche, vediamo subito di cosa sono stati capaci i nostri connazionali.**

**( di Enrico M. Ferrari )**

#### **Ital**

taliano.

- Genere: Traduttore shareware Lit. 30.000
- Nome file: Ital25a.lha
- .Autore: Arturo Ortino
- Reperibilità Internet:
- FTP.UNINA.IT, /pub/aminet/util/misc

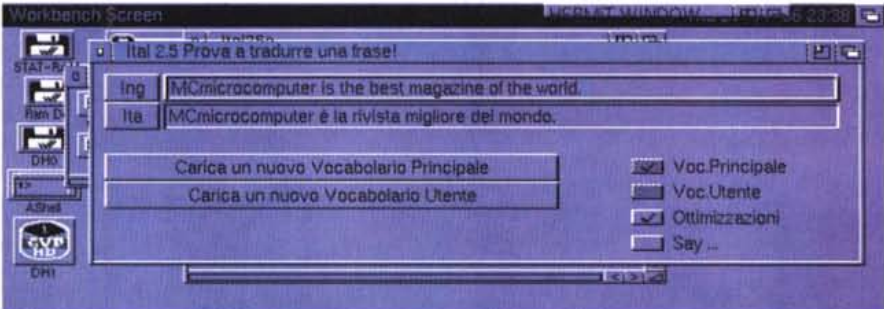

ro, ma le lingue non sono scienze esatte e probabilmente l'opera di un traduttore umano sarà sempre necessaria per capire sfumature del momento, modi di dire, espressioni uniche ed intraducibili.

Fior di calcolatori con mostruose memorie sono alla ricerca degli algoritmi più sofisticati per effettuare traduzioni automatiche.

Il tutto spesso con risultati deludenti. Detto questo un programma che traduca qualche cosa è già un aiuto: basta pensare a tutti i file README e di documentazione dei programmi, generalmente scritti in inglese standard. Sarebbe già un sollievo poterli leggere in un italiano almeno approssimativo,

primi e più riusciti tentativi, non commerciali, di realizzare un programma di traduzione automatica dall'inglese all'i-

Intendiamoci bene, gli stessi autori mettono le mani avanti: la traduzione automatica è uno dei traguardi del futu-

Ital è uno dei

 $110$  is the commutation of  $60$  connais  $1007$ 

#### **• PD-SOFTWARE**

per capirne subito il senso.

Ital fa proprio questo, anzi sembra riesca ad essere anche più che approssimativo.

ltal è stato sviluppato su un "misero" A500, ma con tante e tali soluzioni che ne è venuto fuori un ottimo prodotto. Questo grazie anche ad Arexx che controlla i termini inglesi con Thesaurus e Transpell, a chiavi di ricerca incrociate, alla possibilità di ampliare i termini del vocabolario, al controllo della sintassi.

Le capacità di Ital sono molto interessanti: è possibile tradurre un file di 40k in inglese in circa due secondi. Già seguire il filo del discorso di un file così

lungo rappresenta un ottimo successo, Ital ci riesce perfettamente.

Ital può essere usato sia per tradurre frasi inserite direttamente dall'utente, come nell'esempio della nostra foto, che per tradurre file ASCII prelevati da un qualsiasi device, si possono tradurre anche intere directory.

Un punto cruciale è la punteggiatura: più è esatta meglio è, perché anche su questa Ital si basa per capire e tradurre le frasi, come le interrogative, proprio per facilitare il compito al programma, e quindi ottenere traduzioni il più possibili esatte, è possibile ottimizzare il testo inglese con l'apposita funzione del programma, che provvede a ripulire il testo di tabulatori, spazi inutili, trattini e quanto altro possa trarre in inganno Ital.

C'è un altro motivo da non sottovalutare nell'usare un programma del genere: i risultati sono spesso esilaranti.

La traduzione automatica, pur comprensibile, assomiglia molto al dialetto parlato dagli italoamericani di terza generazione, con effetti comici : che dire del passaggio "you can reach me via e-mail and snail mail" tradotto con uno spassoso "tu puoi trovarmi attraverso la posta elettronica e la posta lumaca"?

•....................................................... ~

### **• AmiBroker**

- **• Genere: Borsistico - Shareware 15\$**
- **• Nome file: AmiBroker190E.lha**
- 
- **• Autore: Thomasz Janezco**
- **• Reperibilità Internet: FTP.UNINA.IT,** /pub/aminet/biz/misc

Arriva proprio dal un paese dell'Est, la Polonia, un potente pacchetto per gestire le quotazior<br>in borsa ed il "portafoglio"; è propri vero che il comunismo è finito...

Il programma prevede una completa misura e previsioni dei trend, con grafici ed analisi rispondenti alle norme delle borse internazionali. Sono previste funzioni di import di file ASCII e porte Arexx configurabili per gestire file di provenienza diversa, come ad esempio quelli generati dal sistema Telestock Exchange.

Le funzioni di disegno delle varie tabelle sono molto potenti, ogni disegno è ridimensionabile a piacere o

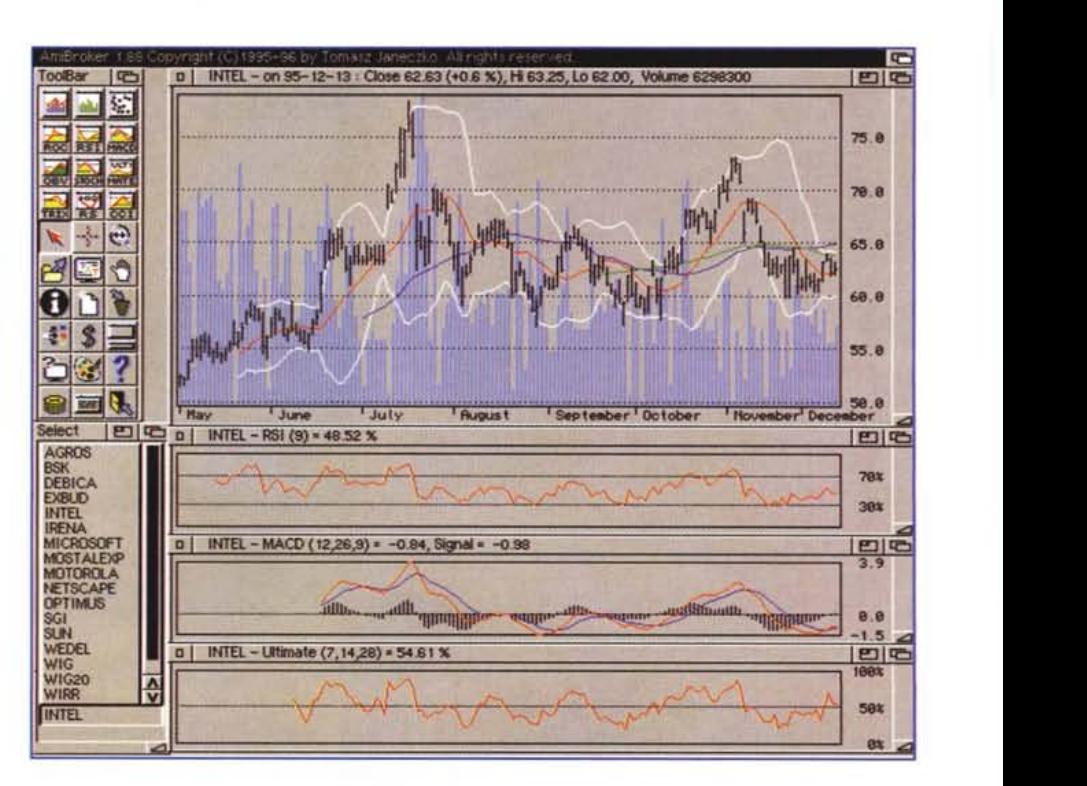

posizionabile insieme agli altri per una visione d'insieme del titolo quotato. Le feature del programma sono numerosissime, tutte probabilmente comprensibili solo da chi è addentro al ramo borsistico: basta dire che vengo-

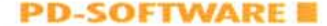

no effettuate analisi sul volume, la forza del titolo, spostamenti a breve, medio e lungo raggio, analisi sul turnover, ecc.

L'organizzazione del portafoglio prevede le funzioni tipiche necessarie all'operatore: gestione della compravendita, dividendi, commissioni di brokeraggio, report e stampa del portafoglio.

Il disegno dei grafici delle analisi è velocissimo: meno di un secondo su un A1200, mentre per gli Amiga con 68020 e 68881 le prestazioni vengono migliorate fino al 300%.

L'ergonomia è molto curata, oltre a

poter vedere le tabelle selezionate con un solo colpo d'occhio è anche possibile avere dati delle quotazioni selezionando i punti d'interesse direttamente sui grafici.

Il tutto funziona perfettamente su qualsiasi tipo di schermo selezionato, una toolbar ad otto colori è sempre presente per richiamare le funzioni essenziali ed il programma gira su qualsiasi Amiga, anche con 1 MB di RAM. Non tutte le funzioni del programma sono abilitate, solo le versioni registrate sono pienamente funzionanti, questo grazie all'invio di un codice di sblocco del programma che verrà reca-

pitato anche attraverso la posta elettronica.

Il prodotto è naturalmente rivolto a "chi ci capisce" ma non è detto che, anche nella versione non registrata, non possa servire a chiunque giochi in borsa qualche azione, per vederne l'andamento nel tempo e capire se ha fatto un buon affare o ha preso una fregatura colossale,

L'uso e la visione dei grafici è molto semplice ed intuitivo, comunque è presente un dettagliato help sensibile al contesto per aiutare l'utente passo passo ad orientarsi nel mare dei listini della Borsa.

•....................................................... :

**Genere: Utility - mailware** 

••.••••••••••••••••.••.••.•••••.••••••.••••••••••••••• o.,

- Nome file: Scatti 2.1.lha
- .Autore: Giovanni Addabbo
- Reperibilità Internet: FTP.UNINA.IT, /pub/aminet/comm/misc

Quanti sanno che sono cambiate da qualche mese le tariffe della TUT, o più in generale, quanti sono in grado di tener conto delle spese telefoniche fatte nei collegamenti Internet?

Non basta purtroppo sapere quanti minuti si è stati online, bisogna vedere in quale fascia si rientra, se si tratta di un giorno festivo o no, e fare infine i conti a seconda del numero totale di scatti.

Scatti è una utility Arexx in grado di conservare le spese telefoniche fatte per collegarsi al proprio Internet provider e di presentare i dati in tabelle compiete come quella che pubblichiamo, con data, ora, durata e costo del collegamento.

 $\bullet$  **Scatti:**  $\bullet$  **Scatting the state of the state of the state of the state of**  $\bullet$  **<b>SCATTI**: **Il** ~orAa~o **del** ~ile **di <sup>109</sup> generato per ogni Rese** *e* **il** 5:2242<br>**seguente** :  $56$ **+----------+-----------+----------+--------------+--------+--------+ I Data • Giorno I Ora •** Durat~ I Scat~i **I Costo I +----------+-----------+----------+--------------+--------+--------+ 101/11/96 I Venerd. I 11:10:56 I Oh 49' 15" I 8 I 1208 I +----------+-----------+----------+--------------+--------+--------+** I 01/11/96 I Venerdl I 23:40: 16 I Ih IO" l" I Il I 1661 I **+----------+-----------+----------+--------------+--------+--------+ I 03/11/96 I Donenica I 17:44:50 I Oh 2# S" I l I IS1 I +----------+-----------+----------+--------------+--------+--------+** 04/11/96 Luned. 100:17:39 1 Oh 1' 7" | 1 1 151<br>04/11/96 Luned. 19:18:33 1 Oh 2' 2" | 1 151 **+----------+-----------+----------+--------------+--------+--------+** 04/11/96 | Lunedi | 19:18:33 | 0h 2' 2" | 1 | 151 **+----------+-----------+----------+--------------+--------+--------+ <sup>I</sup> 05/11/96 <sup>I</sup> ttar1:edl <sup>I</sup> 22:57:33. Oh 6# S" <sup>I</sup> <sup>l</sup> <sup>I</sup> <sup>151</sup> <sup>I</sup> +----------+-----------+----------+--------------+--------+--------+**  $\begin{bmatrix} 2 & 2^2 & 1 & 131 \\ 2^2 & 5^2 & 1 & 151 \\ 6^2 & 5^2 & 2 & 3473 \end{bmatrix}$ <br>  $\begin{bmatrix} 151 & 151 \\ 151 & 151 \end{bmatrix}$ <br>  $\begin{bmatrix} 10^2 & 35^2 & 23 & 3473 \\ 21 & 151 & 151 \end{bmatrix}$ <br>
Una volta finito il collegamento il proponente le statistiche por LOGFILE GENERATO DA SCATTI 2. I **di Giovanni Addabbo Dati relativi al Rese: 11/96 del giorno in cui calcoli 1:engono con1:o della fascia oraria** TOTALE 2h IO" 35" 23 3473  $\frac{x}{11}$ /96 | Lunedi | 00:17:39<br> $\frac{x}{11}$ /96 | Lunedi | 19:18:33<br> $\frac{x}{11}$ /96 | Martedi | 22:57:33<br> $\frac{x}{11}$ <br> $\frac{x}{11}$  tengono conto della fascia da una necessità cau-<br> $\frac{x}{11}$  en noto buo: talvolta infatti

Scatti è nato da una necessità causata da un noto bug: talvolta infatti Amiga va in crash nel bel mezzo del collegamento. Per evitare di abbattere la chiamata e rifare il numero basta lanciare nuovamente AmiTCP avendo avuto cura di settare il modem in modo da non abbandonare la portante anche in caso di guru.

Naturalmente in questi casi registrare la durata delle chiamate diventa problematico.

Il programma Scatti registra invece i dati in un file temporaneo, in modo da poter in seguito catalogare correttamente la chiamata anche in caso di guru.

programma presenta le statistiche per la chiamata effettuata, aggiorna la tabella riepilogativa mensile e cancella il file temporaneo.

Scatti può anche generare un file da passare a Phonebill, per una diversa rielaborazione.

Il file di configurazione può facilmente essere cambiato, nel caso ci fossero variazioni alle fasce della TUT o in altri casi particolari di tariffazione telefonica.

Il programma è mailware, cioè basta inviare un messaggio di posta elettronica all'autore per fargli sapere le proprie impressioni d'uso del programma.

MG

*1/software MS-DOS, Amiga, OS/2* **e** *Macintosh di Pubblico Dominio* **e** *Shareware distribuito da*

## *'MCmicrocomputeri*

Questo software non può essere venduto a scopo di lucro ma solo distribuito dietro pagamento delle spese vive di supporto, confezionamento<br>spedizione e gestione del servizio. I programmi classificati Shareware comportano d

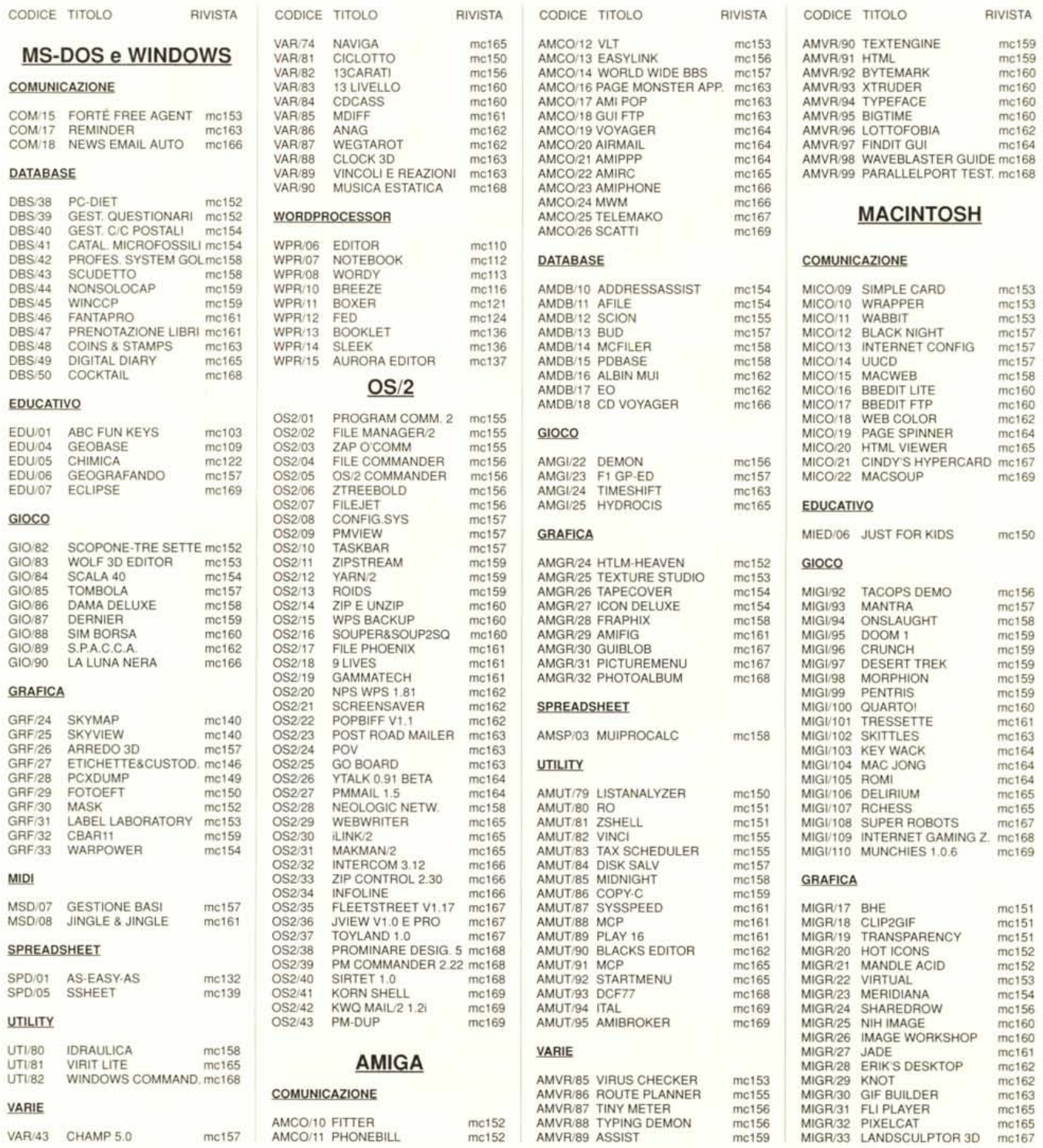

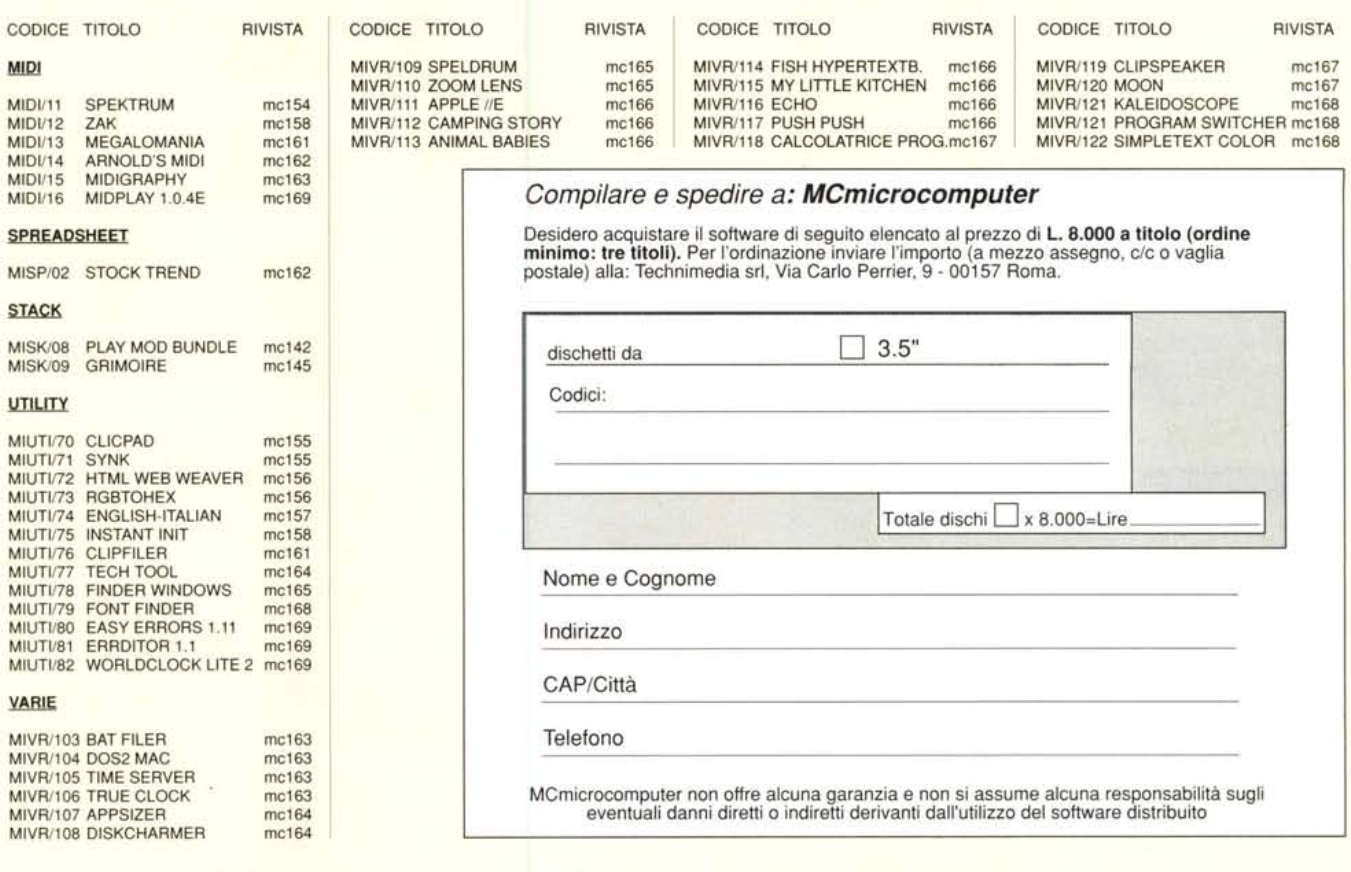

## */I PD-software dei lettori di MCmicrocomputer*

o spazio tradizionalment<br>L software dei lettori e quell<br>PD-software sono stati unificati o spazio tradizionalmente dedicato al software dei lettori e quello occupato dal

Questo spazio sarà dedicato al PD-software (Freeware o Shareware) disponibile in Italia attraverso i vari canali PD, e tutti i programmi presentati saranno reperibili anche attraverso il canale Mcmicrocomputer, sia su supporto magnetico sia su MC-Link. Saranno recensiti sia programmi già nei circuiti PD, sia quelli che i lettori stessi vorranno inviarci affinché, se ritenuti meritevoli dalla redazione, siano resi di Pubblico Dominio.

I lettori di Mcmicrocomputer (autori dei programmi dei quali si parlerà in queste pagine e i cui programmi saranno distribuiti come PD dalla rivista) saranno ricompensati çon un «gettone di presenza» di 100.000 lire.

E necessario attenersi ad alcune semplici regole nell'inviare i programmi in redazione.

1- Il materiale inviato deve essere di Pubblico Dominio (o Shareware) e prodotto dallo stesso lettore che lo invia.

2- Il programma inviato deve risiedere su supporto magnetico (non saranno presi in considerazione listati)

3- I sorgenti eventualmente acclusi devono essere sufficientemente commentati.

4- Per ogni programma inviato l'autore deve includere due file («readme» e «manuale»), il primo contenente una breve descrizione del programma ed il secondo una vera e propria guida all'uso per gli utenti, con tutte le informazioni necessarie per un corretto impiego (se il programma è particolarmente semplice può essere sufficiente il solo readme, mentre saranno particolarmente apprezzati fra i programmi più complessi quelli dotati di help in linea). In calce ad entrambi i file deve essere apposto il nome, l'indirizzo ed eventualmente il recapito telefonico dell'autore.

5- AI lancio, il programma deve dichiarare la

sua natura PD (o Shareware), nonché nome e indirizzo dell'autore. É ammesso, alternativamente, che tali informazioni siano richiamabili da programma con un metodo noto e indicato nelle istruzioni.

6- Saranno presi in considerazione solo i lavori giunti in redazione accompagnati dal talloncino riprodotto in questa pagina (o sua fotocopia) debitamente firmato dall'autore.

I programmi classificati non come Freeware ma come Shareware (quindi non propriamente di Pubblico Dominio, anche se consideratine generalmente comportano da parte dell'utente l'obbligo morale di corrispondere all'autore un contributo a piacere o fisso secondo quanto indicato dall'autore e conformemente a quanto appare al lancio del programma. Mcmicrocomputer non si assume alcuna responsabilità od obbligo riguardo a questo rapporto intercorrente tra autore ed utilizzatore del programma.

A titolo informativo precisiamo che l'obbligo morale alla corresponsione del contributo scatta non nel momento in cui si entra in possesso del programma, ma nel momento in cui si passa a farne uso dichiarando implicitamente di apprezzarne le caratteristiche.

In nessun caso (per ragioni organizzative) sarà reso noto all'autore l'elenco o il numero delle persone che hanno eventualmente deciso di entrare in possesso del programma attraverso il canale Mcmicrocomputer.

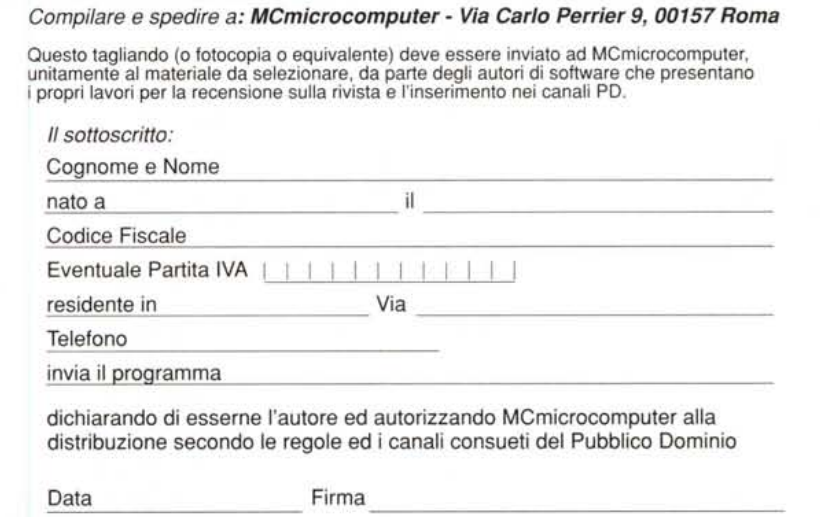